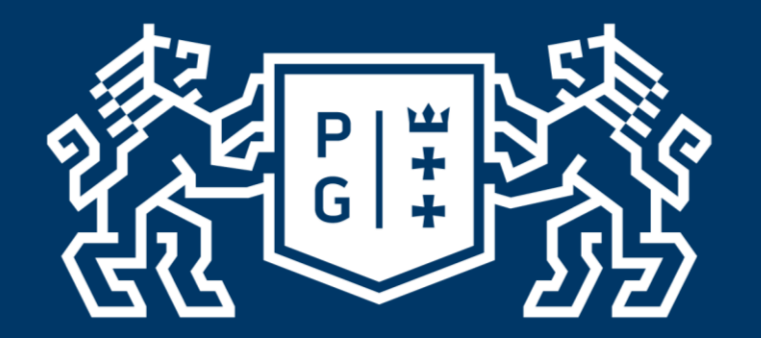

# **GDAŃSK UNIVERSITY** OF TECHNOLOGY

## TECHNIKI CAD W INŻYNIERII ELEKTRYCZNEJ - WYBRANE ZAGADNIENIA

Andrzej WILK, Michał MICHNA

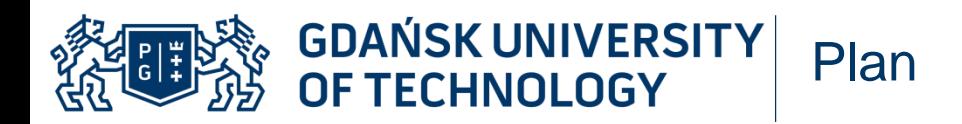

- Techniki CAD
	- Metody projektowania
- Program Autodesk Inventor
	- Struktura plików
	- Wybrane techniki modelowania
	- Złożenia
	- Prezentacje
- Podsumowanie

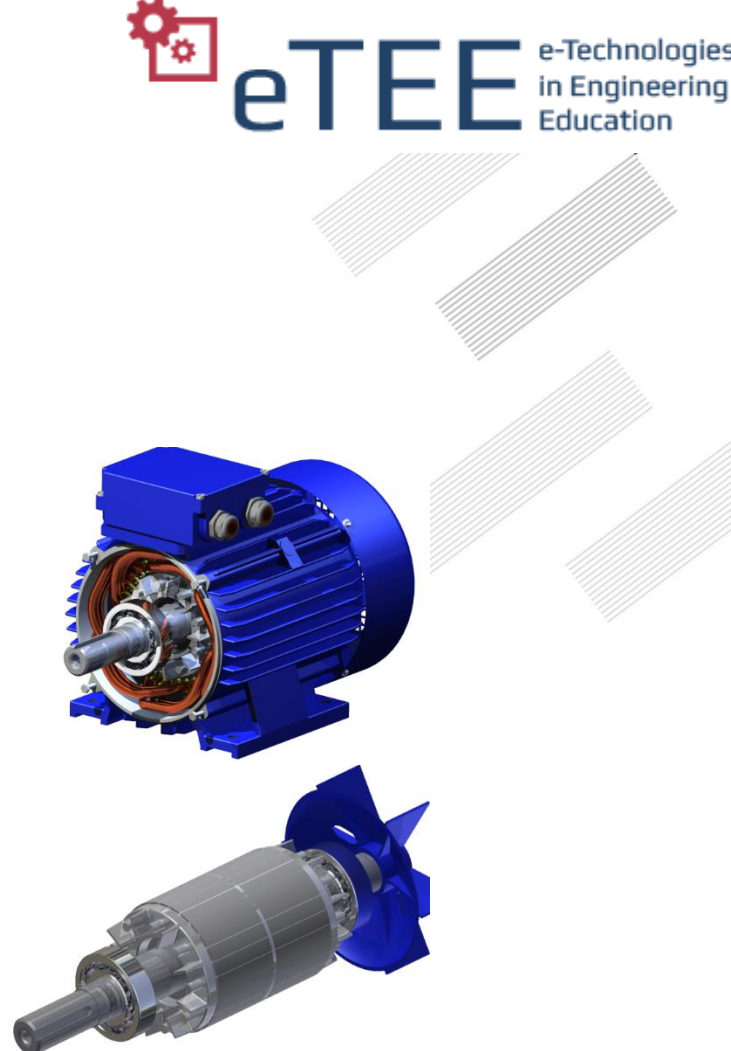

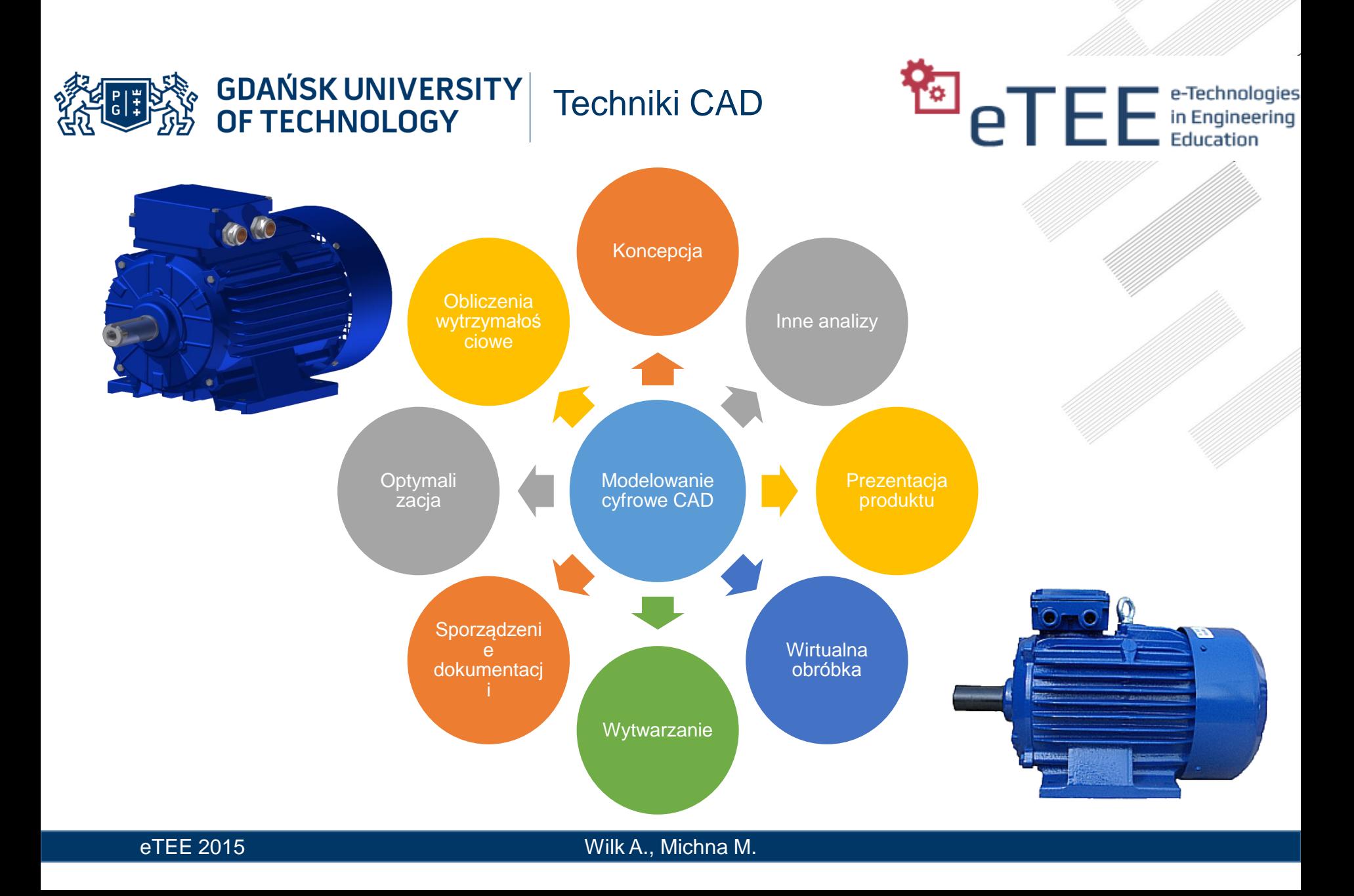

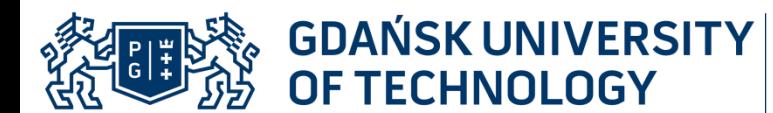

- Projektowanie wspomagana komputerowo
	- Operacje i czynności projektanta wykonywane za pomocą komputera
	- Dokumentacja konstrukcyjna elektroniczna lub papierowa
	- Dokumentacja technologiczna papierowa

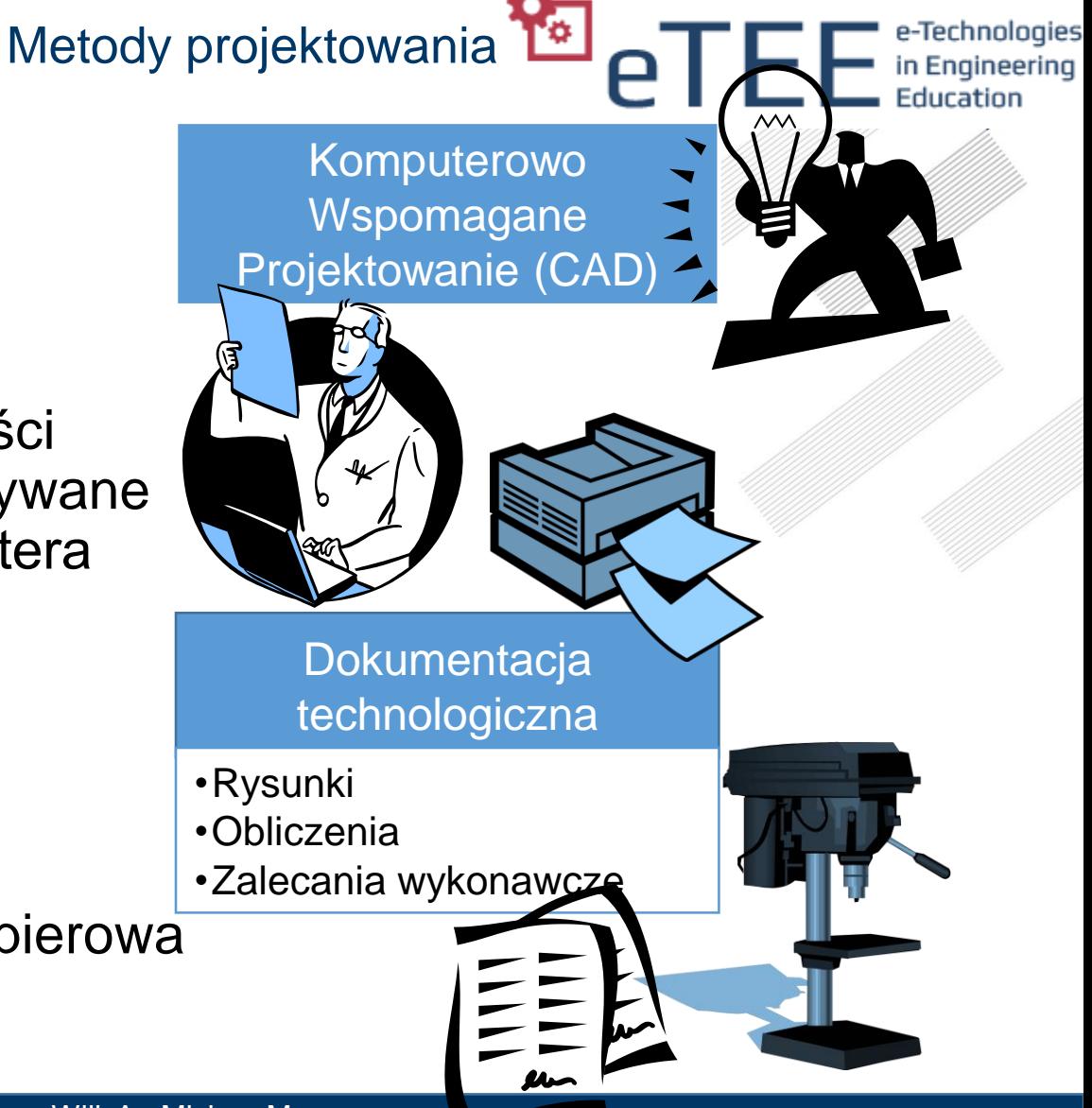

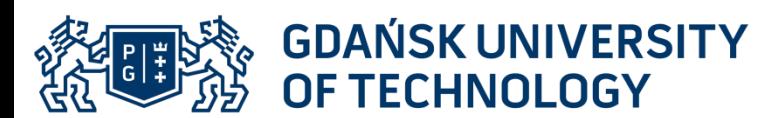

- Zintegrowane metody projektowania i wytwarzania
	- Dokumentacja konstrukcyjna i technologiczna elektroniczna
	- **Prototypowanie cyfrowe**

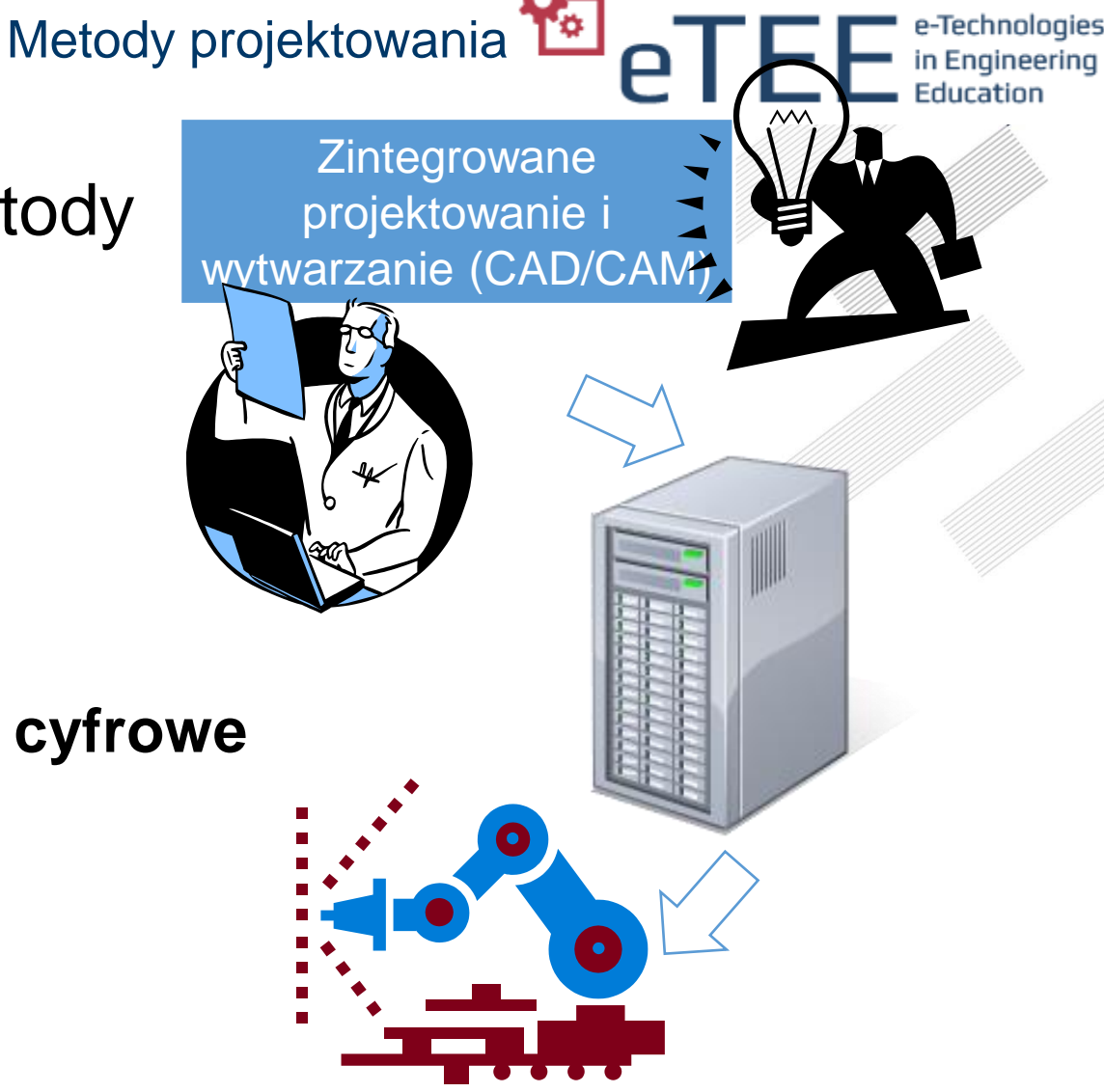

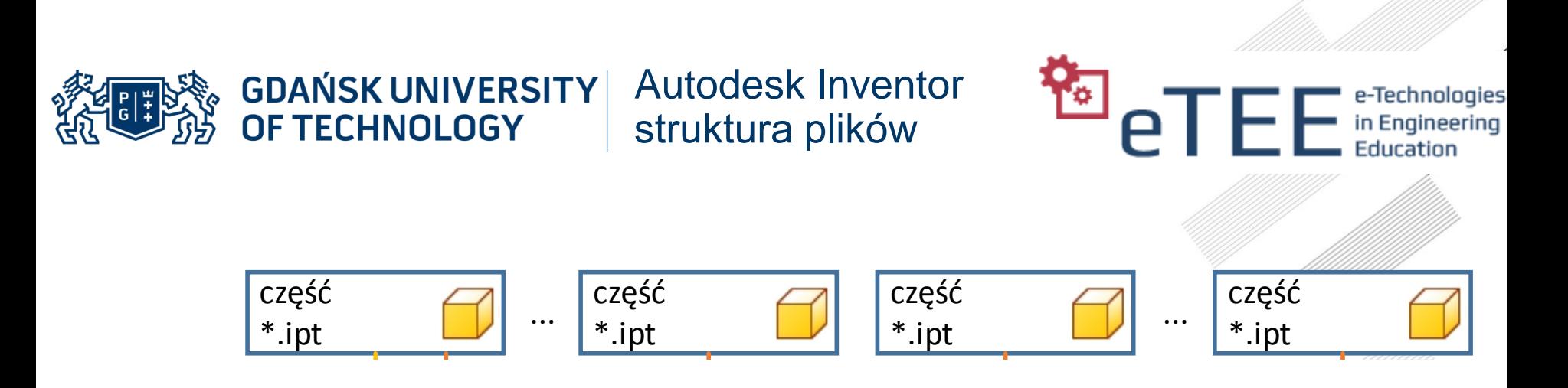

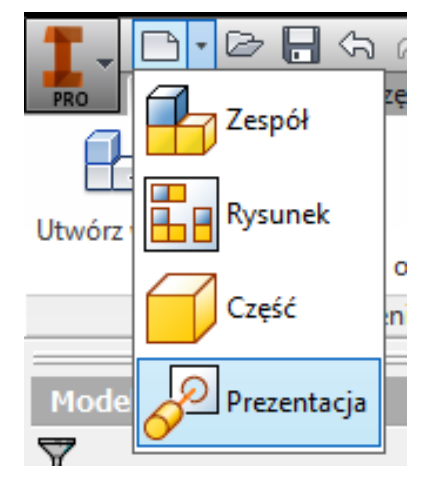

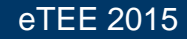

### Autodesk Inventor struktura pliku

■日本日の品の取り  $\mathbf{G} \mathbf{G}$   $f_x \mathbf{H} \mathbf{F}$  $\Omega$ Wyglad Autodesk Inventor Material Uprość Projekt Model 3D Autodesk 360 Sprawdź Narzedzia Zarzadzanie Widok Środowiska ø Rozpocznii  $2 -$ szyk do Pokaż 2€ Ruch swobodny ΤŜ ◈∣ Obrót swobodny RA Pokaż uszkodzone **日** Odbij komponenty Wstaw Utwórz.. Połaczenie Wiazanie Płaszczyzna Utwórz do Ukryj wszystko zastąpienie Zależności = Komponent -Pozycja - $Szyk$   $\sim$ Produktywność Elementy konstr ×  $\boxed{2}$ Model - $\nabla$   $\phi$   $\rightarrow$   $\phi$ Silnik SG132M4.iam Ä  $+$   $\Box$  Zależności E Reprezentacje ⊕⊢ । Początek  $\Box$   $\Box$  Wirnik: 1 **E** Zależności E Reprezentacje **E** Początek **中⊗wal:1**  $\oplus$  RdzenWirnika: 1 + < WypelnienieWirnika: 1 中 *H* KlatkaWirnika: 1  $\Box$  PierscienZwierajacy: 1  $\overline{\bigoplus}$  PierscienZwierajacy:2  $\Box$  Wentylator: 1  $+$   $\frac{6}{10}$  6308ZZ:1  $+$   $+$  6308ZZ:2  $\prod$  Insert: 1 Rotation: 1 (1,000 ul)  $\mathcal{F}_n$  Stojan: 1 **D** Zależności 中 **F** Reprezentacje 中 **D**Początek RdzenStojana: 1 电

**Particle Controllers** e-Technologies

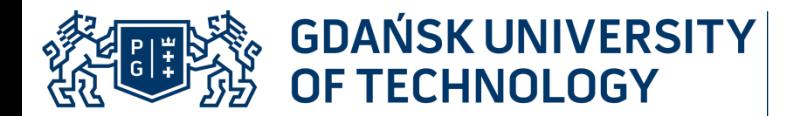

**Polymer Preferent Property** 

- Plik części
	- jednolita (nierozłączna) struktura
	- wykonana z jednolitego materiału takie same właściwości fizyczne

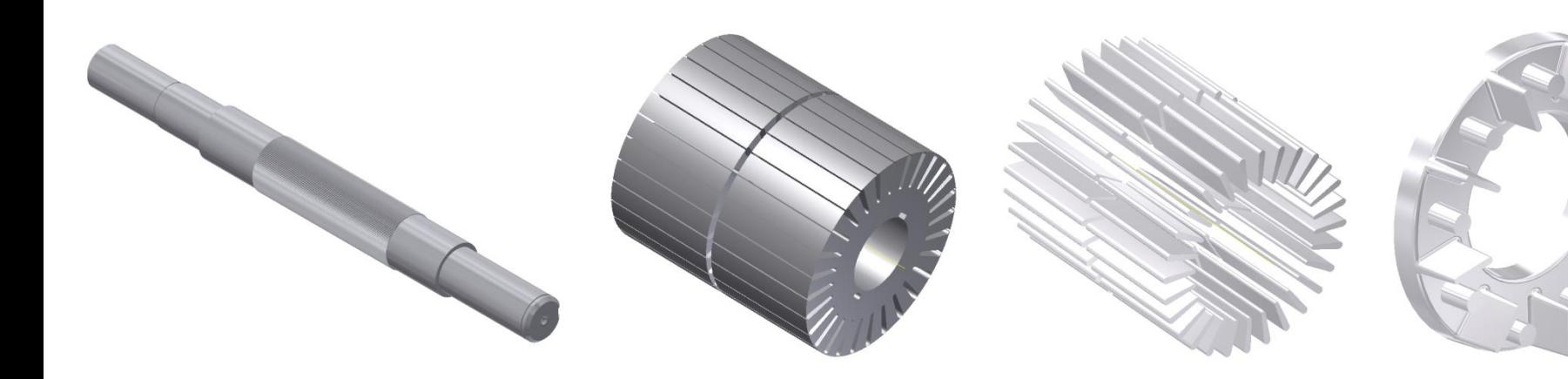

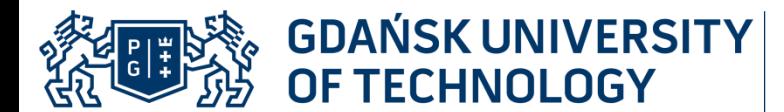

- Modelowanie części
	- Szkic 2D
	- Narzędzia rysunkowe

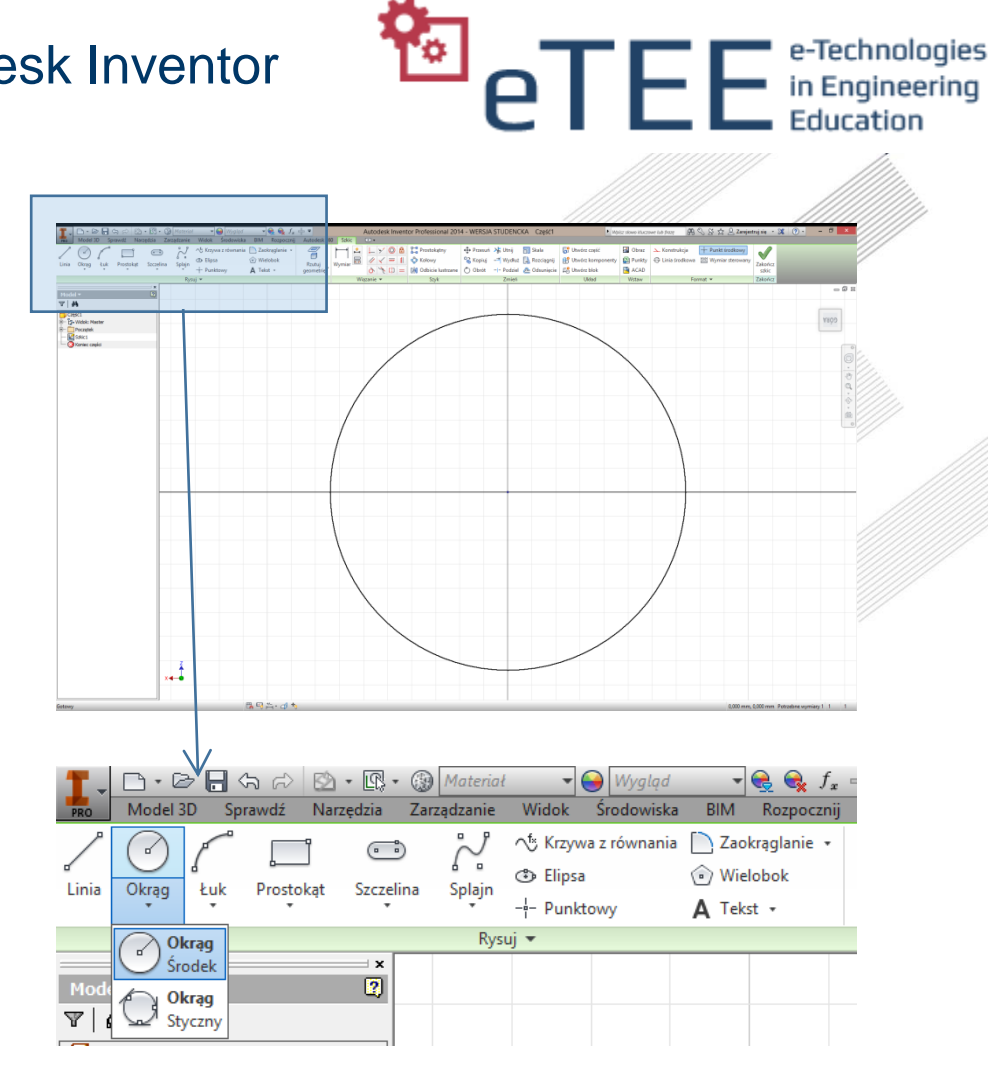

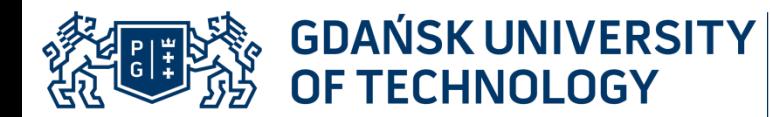

- Modelowanie części
	- Szkic 2D
	- Narzędzia rysunkowe
	- Modyfikatory i szyki

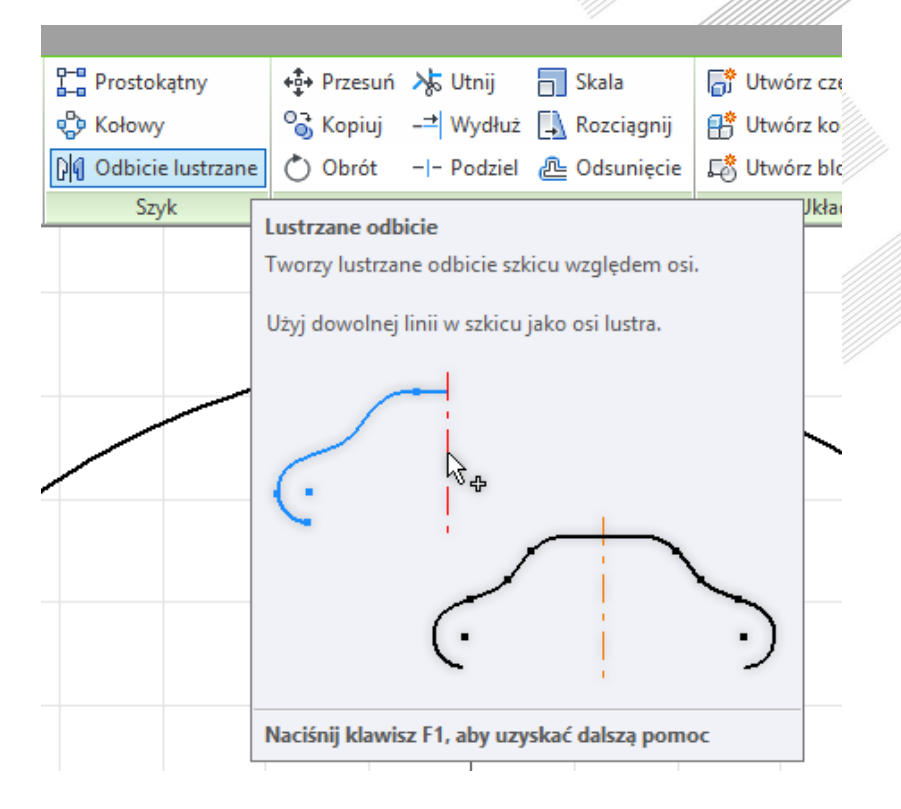

**PEE** E-Technologies

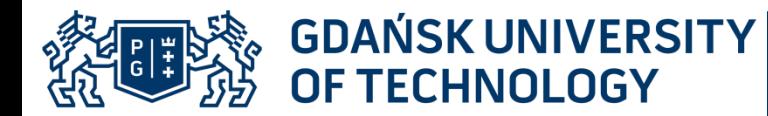

- Modelowanie części
	- Szkic 2D
	- Narzędzia rysunkowe
	- Modyfikatory i szyki
	- Wiązanie geometryczne

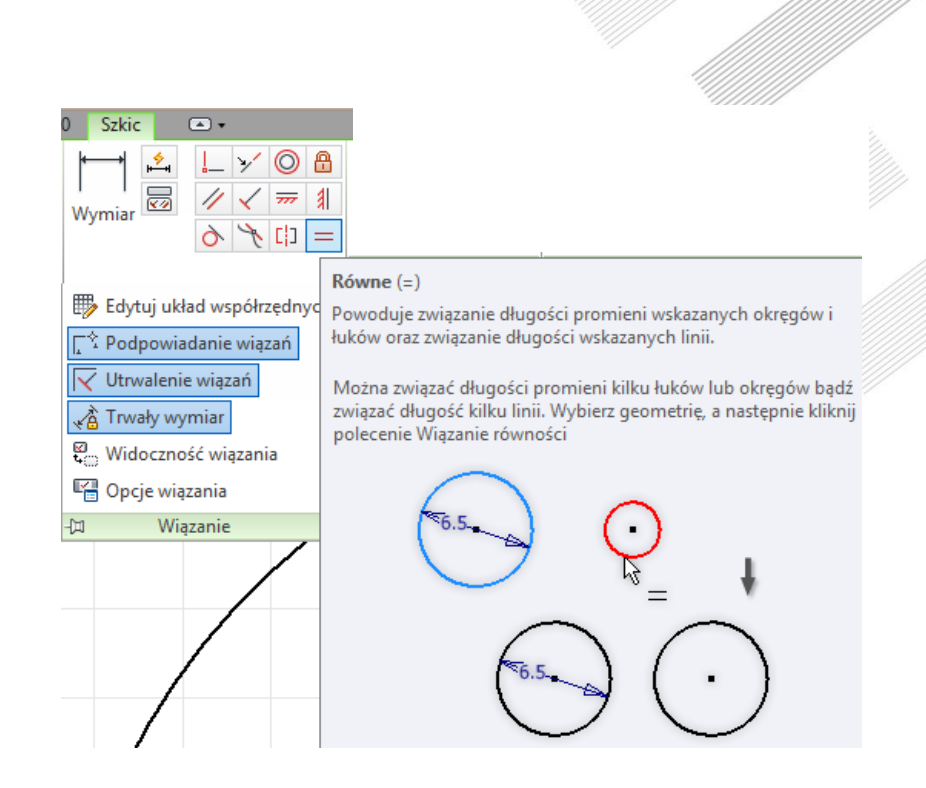

ত

 $\rho$   $\Gamma$   $\Gamma$   $\Gamma$  e-Technologies

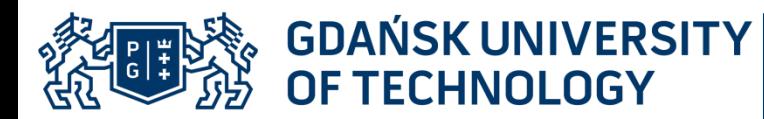

- Modelowanie części
	- Szkic 2D
	- Narzędzia rysunkowe
	- Modyfikatory i szyki
	- Wiązanie geometryczne
	- Wymiarowanie

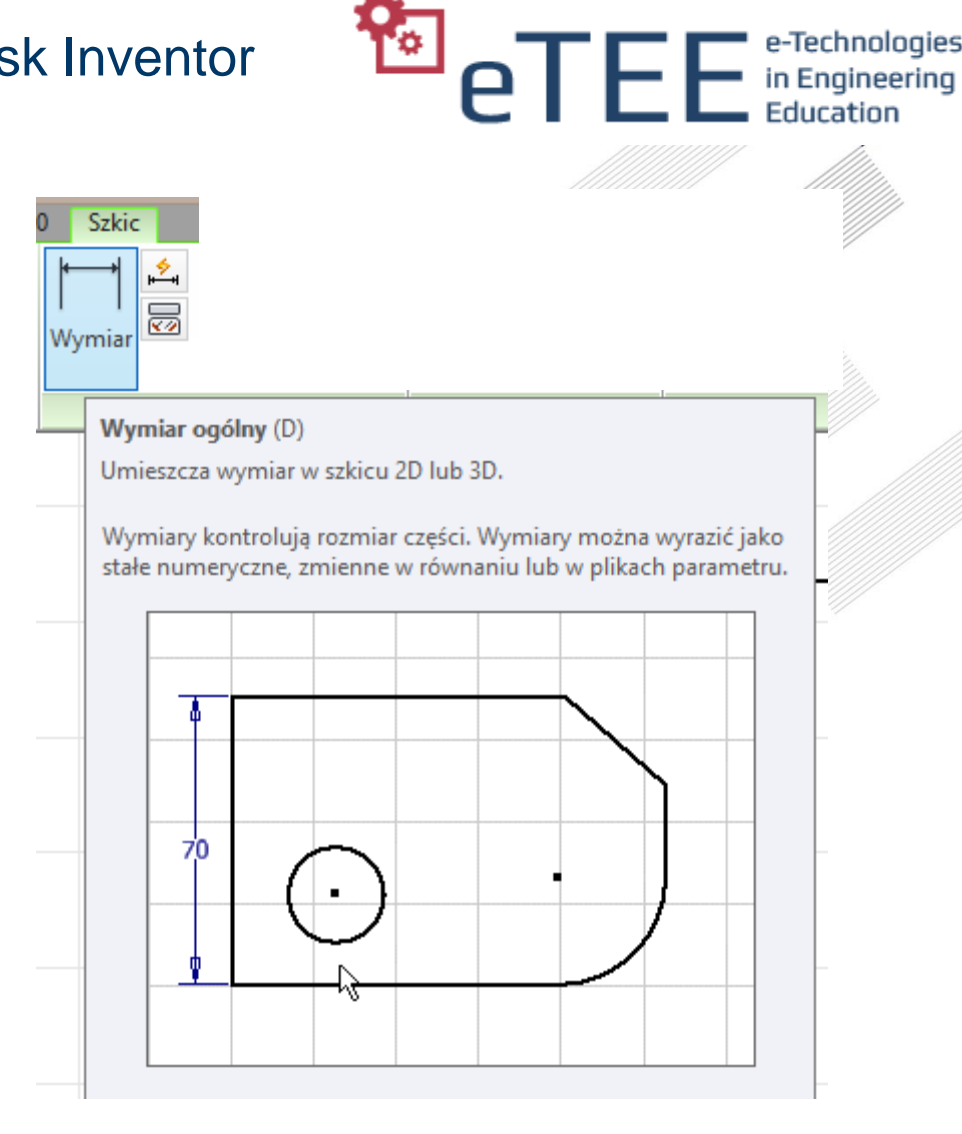

**GDAŃSK UNIVERSITY<br>OF TECHNOLOGY REER** 

Autodesk Inventor

- Modelowanie części
	- Szkic 2D
	- Narzędzia rysunkowe
	- Modyfikatory i szyki
	- Wiązanie geometryczne
	- Wymiarowanie
	- Szkic 3D

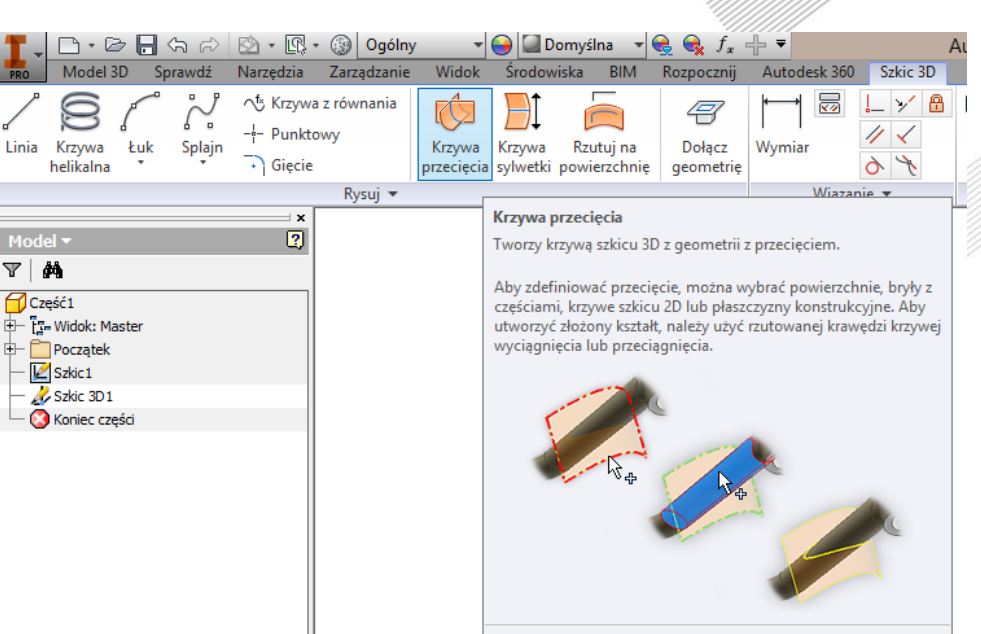

Naciśnij klawisz F1, aby uzyskać dalszą pomoc

**PEE** E-Technologies

Y

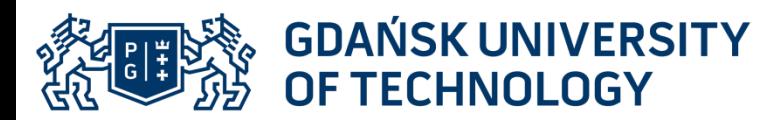

- Modelowanie części
	- Szkic 2D
	- Narzędzia rysunkowe
	- Modyfikatory i szyki
	- Wiązanie geometryczne
	- Wymiarowanie
	- Szkic 3D
	- Elementy konstrukcyjne

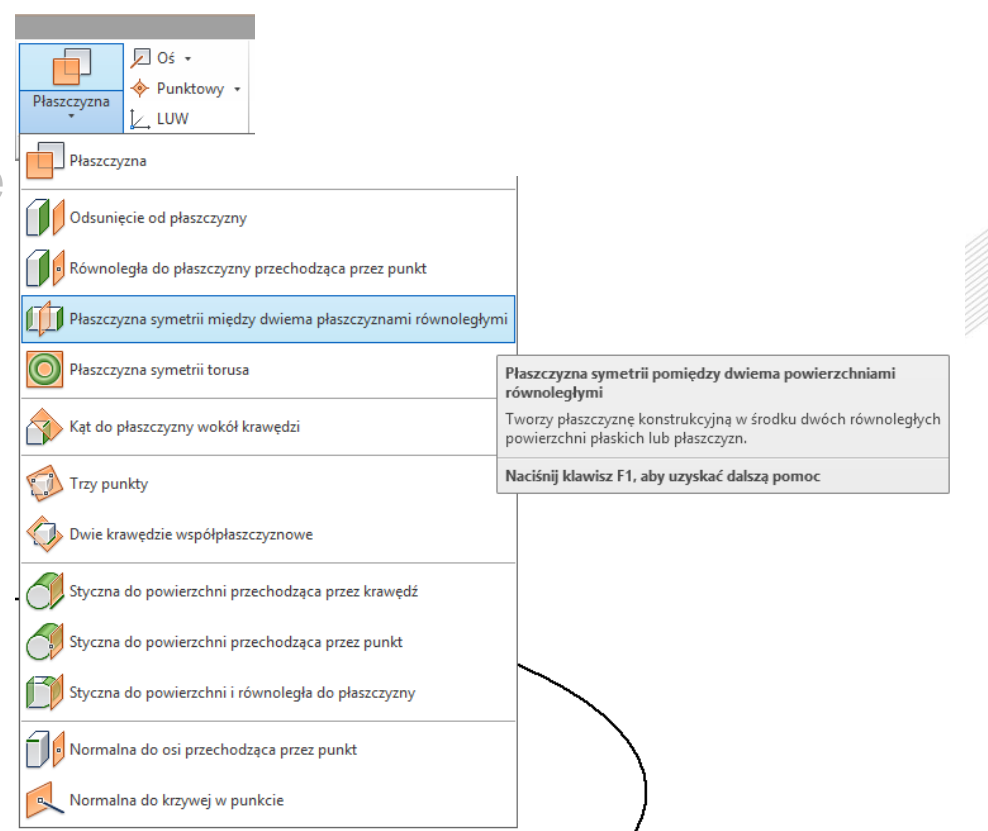

やっ

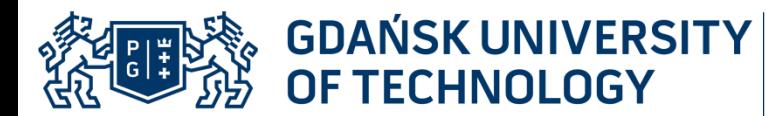

- Modelowanie części
	- Modelowanie brył
		- Wyciągnięcie proste
		- Obrót
		- Wyciągnięcie złożone
		- Przeciągnięcie
		- Żebro
		- Zwój
		- Wypukłość
		- $\bullet$  . . .

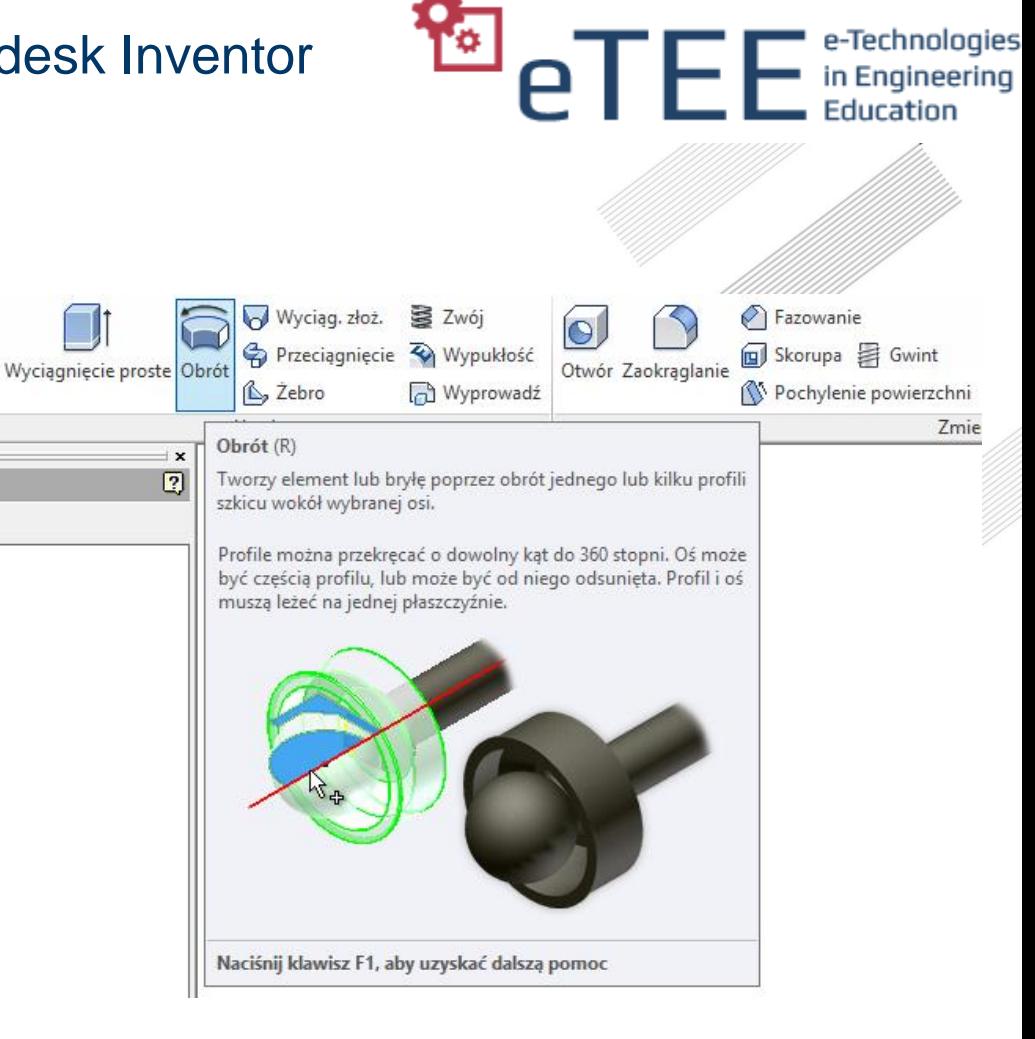

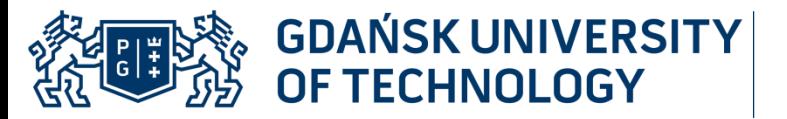

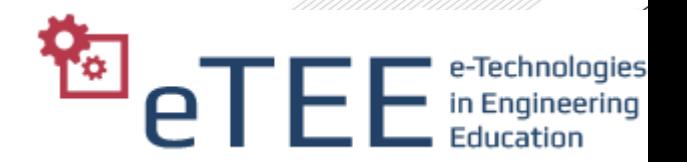

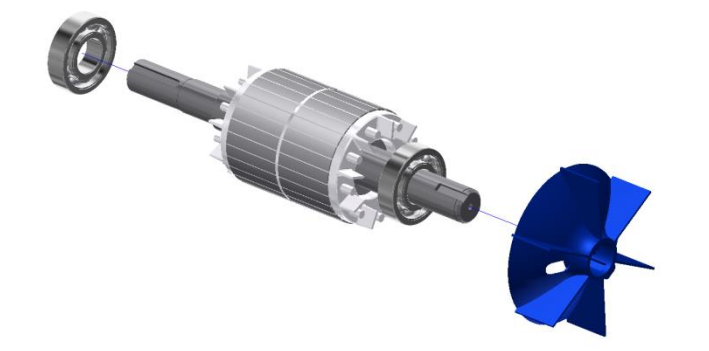

### • Modelowanie brył

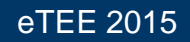

**KUTION GDANSK UNIVERSITY** 

Autodesk Inventor

**Particle Contract Contract Contract Contract Contract Contract Contract Contract Contract Contract Contract Contract Contract Contract Contract Contract Contract Contract Contract Contract Contract Contract Contract Contr** 

- Modelowanie brył
	- Szkic 2D żłobka

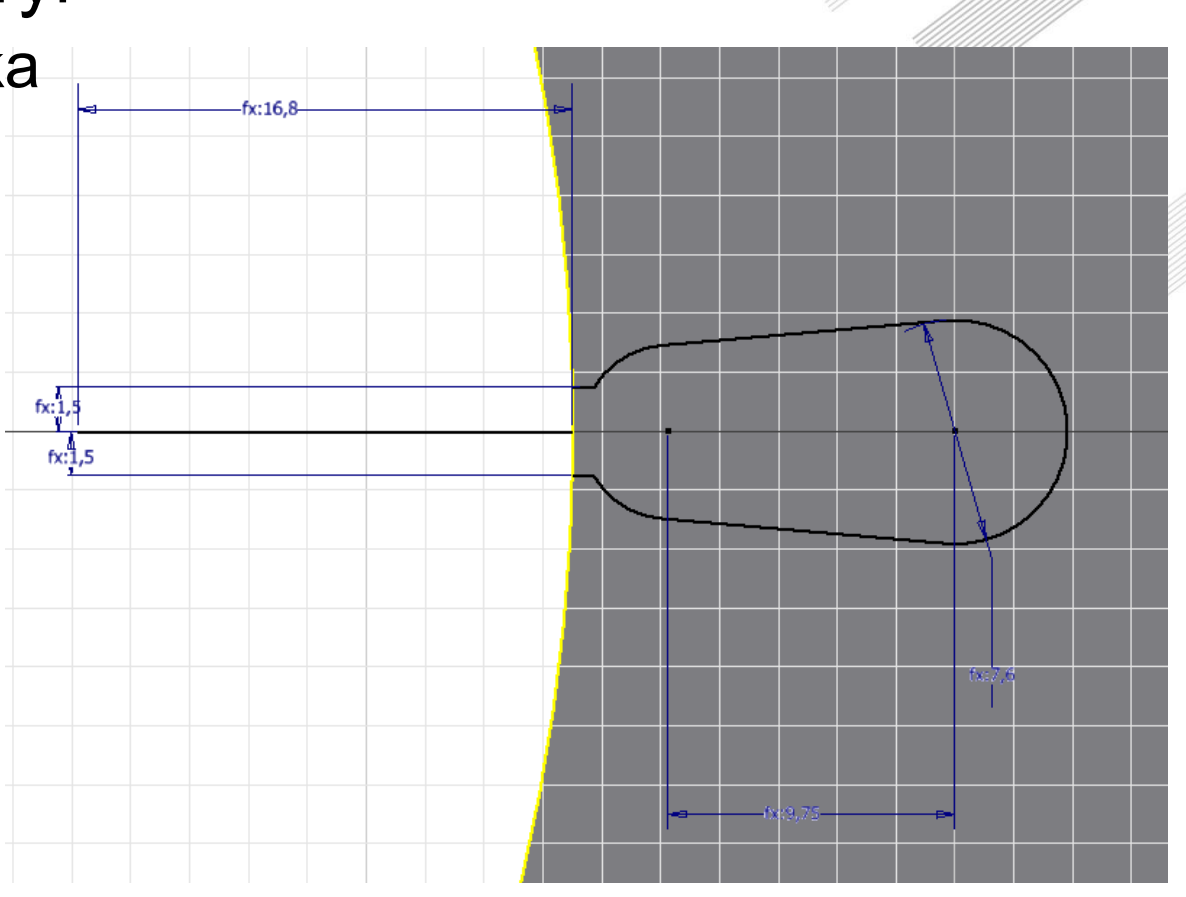

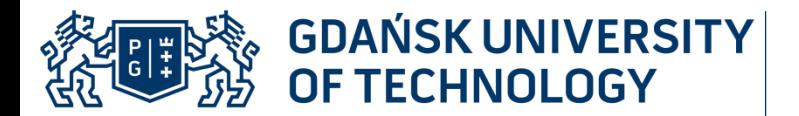

- Modelowanie brył
	- Szkic 2D żłobka
	- Przekształcanie profilu żłobka w bryłę

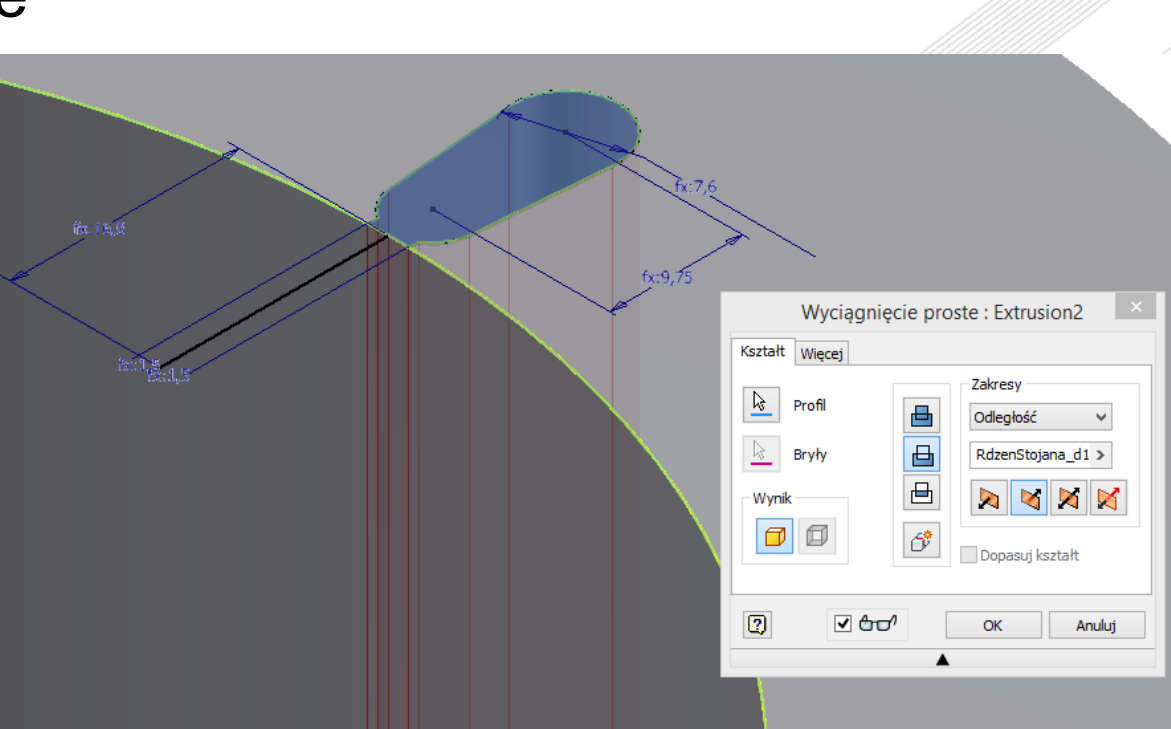

**Po** e-Technologies

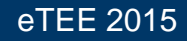

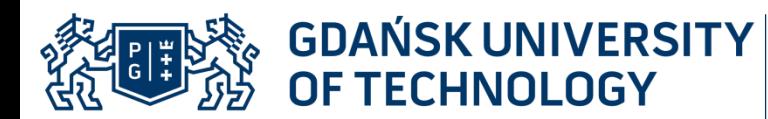

# • Modelowanie brył

- Szkic 2D żłobka
- Przekształcanie profilu żłobka w bryłę
- szyk kołowy

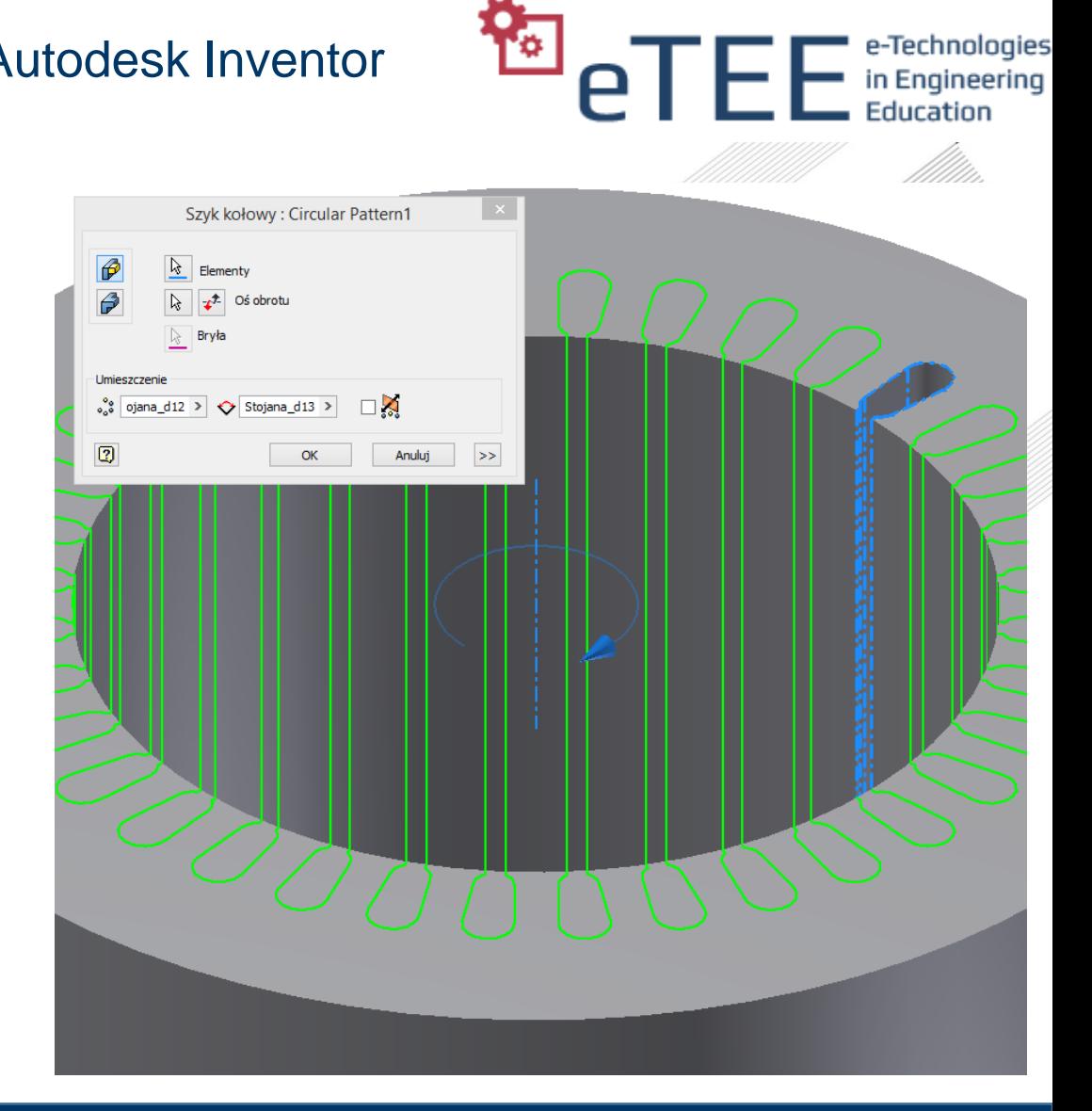

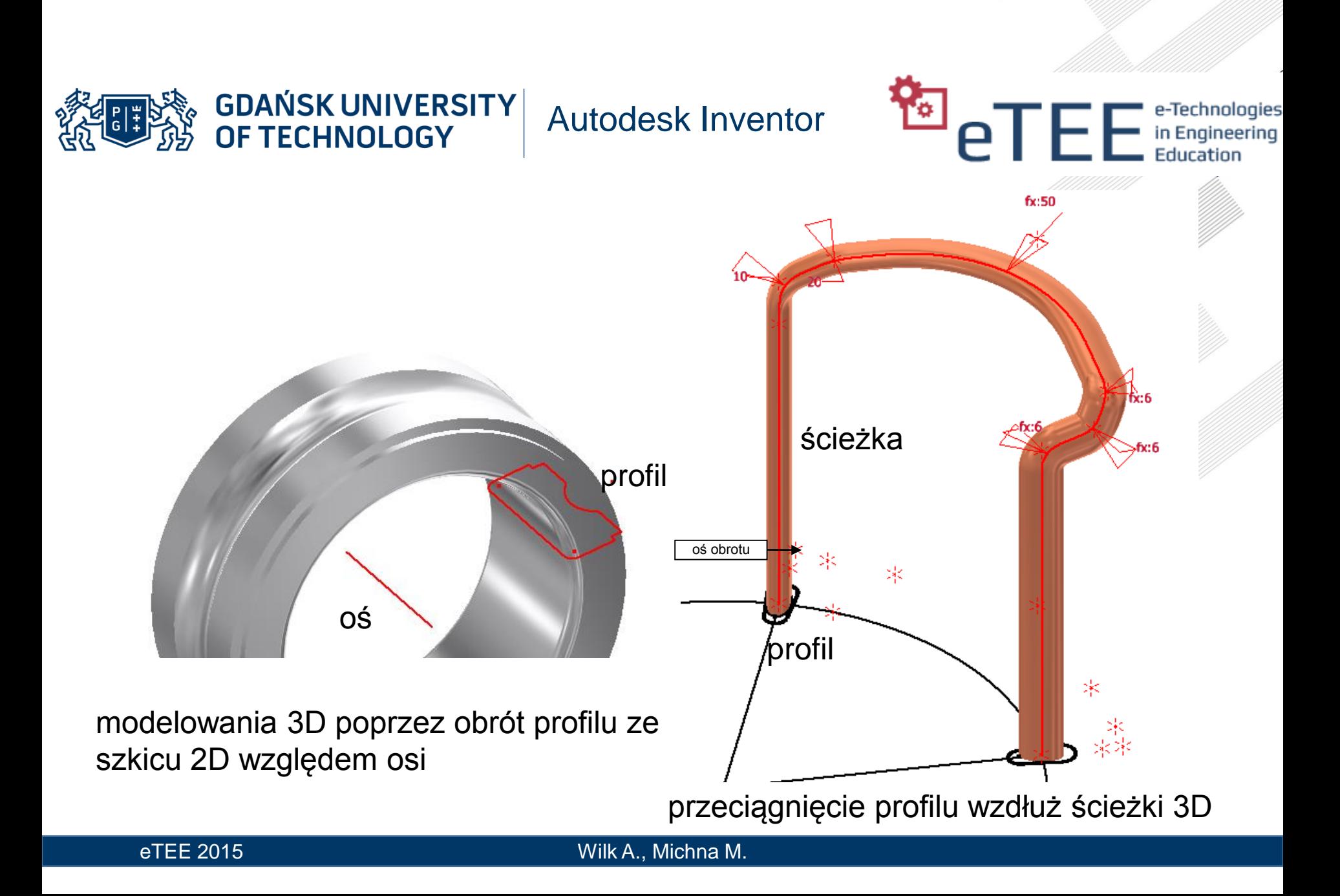

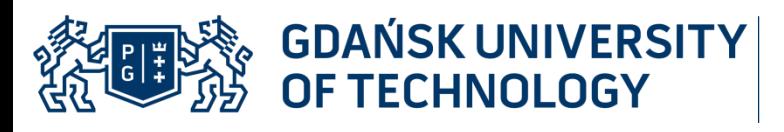

**PEE** e-Technologies

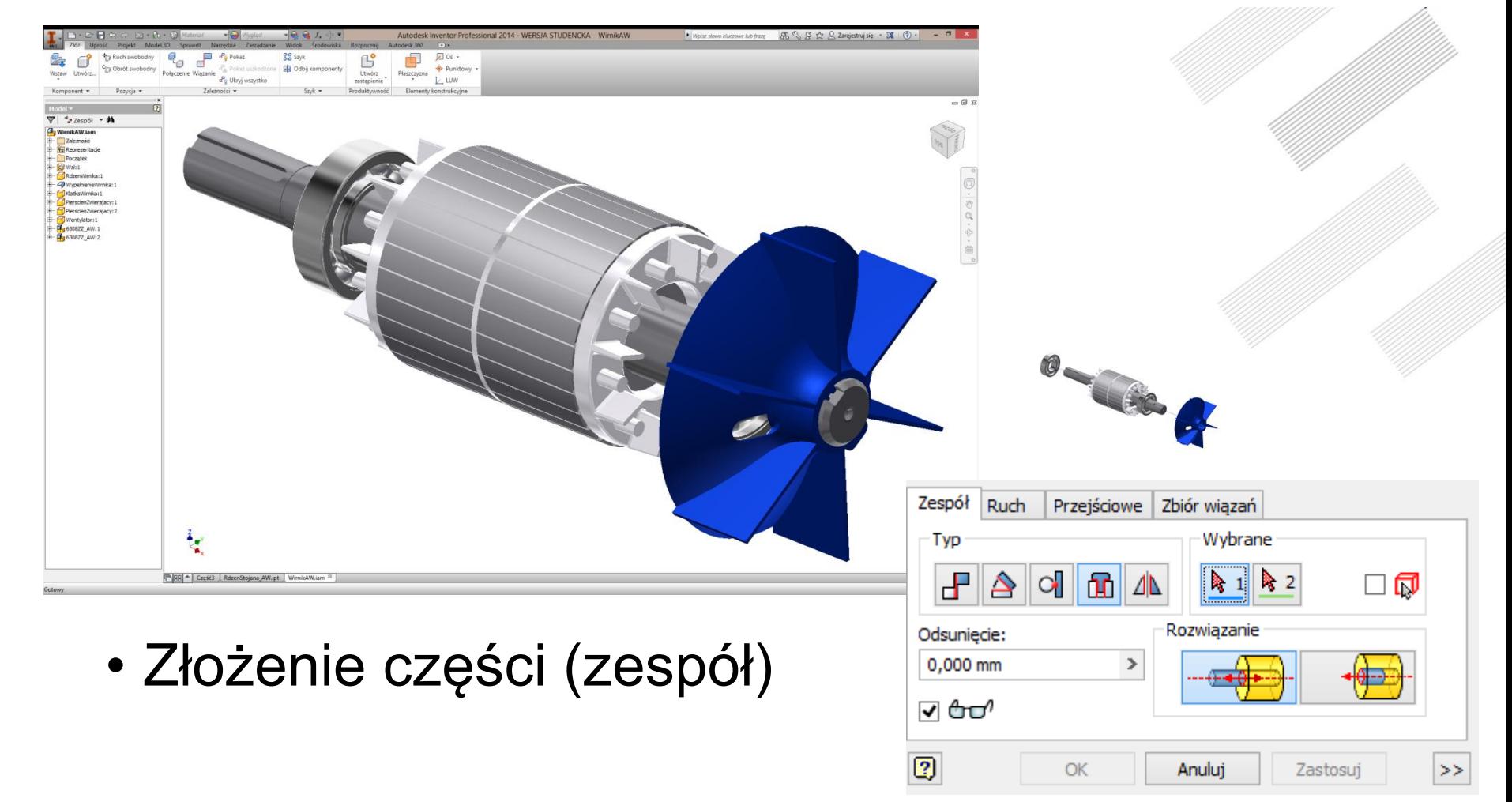

#### **GDAŃSK UNIVERSITY 象甲漆** Autodesk Inventor

**PEE** e-Technologies

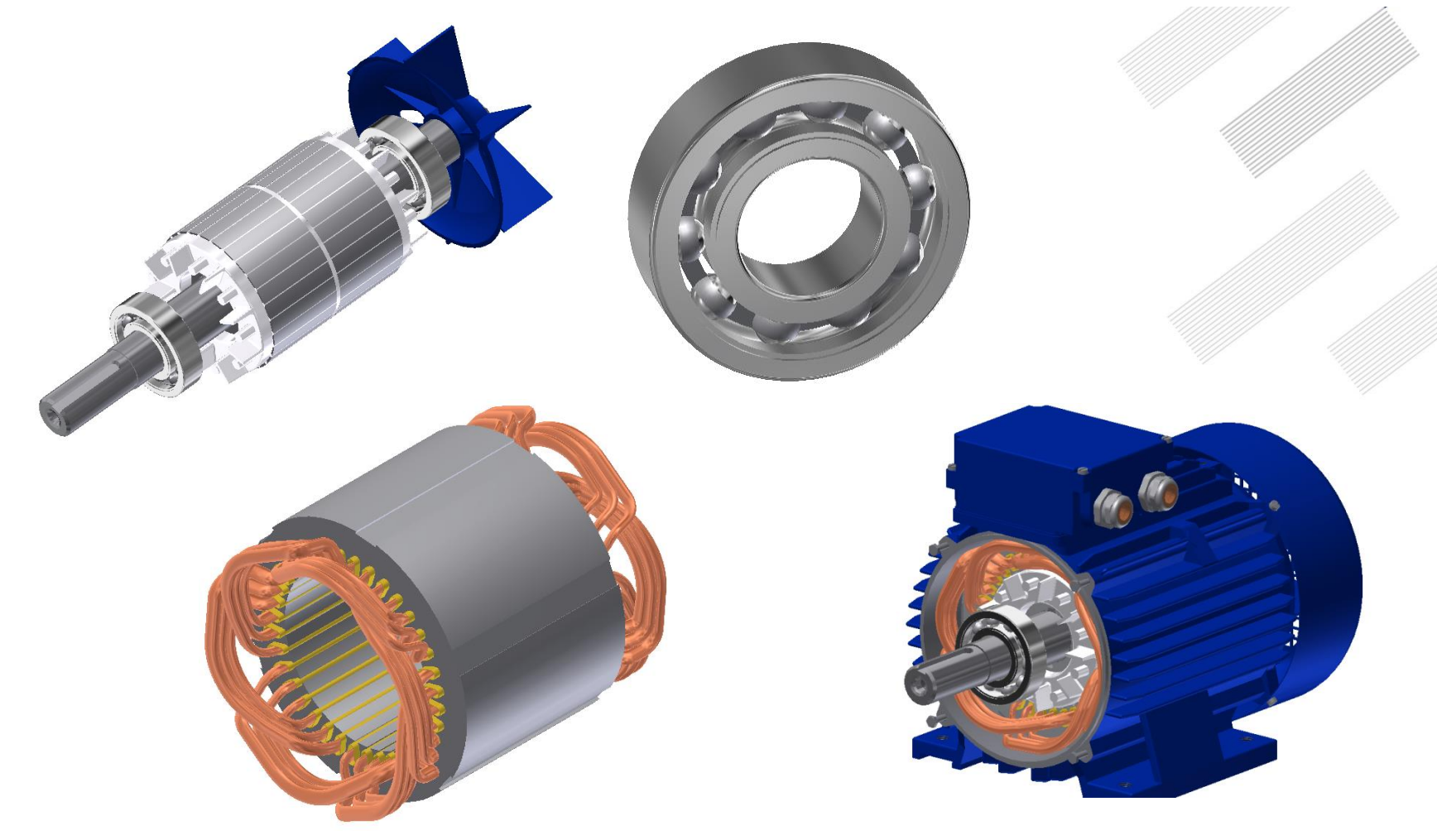

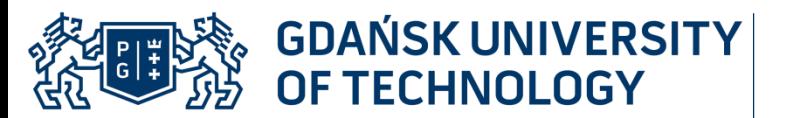

- Prezentacja
	- Wybór kierunku
	- Transformacje

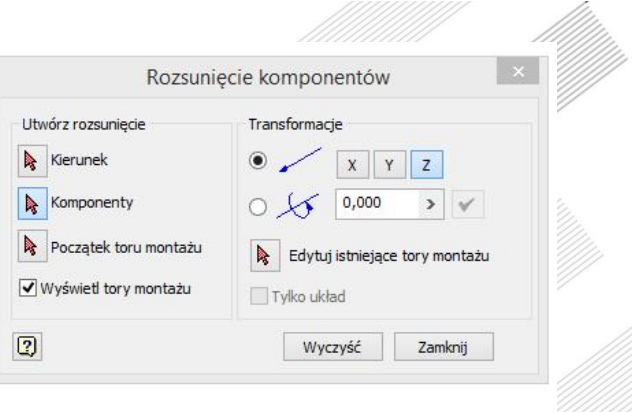

**Part Contract Part Controllers** in Engineering

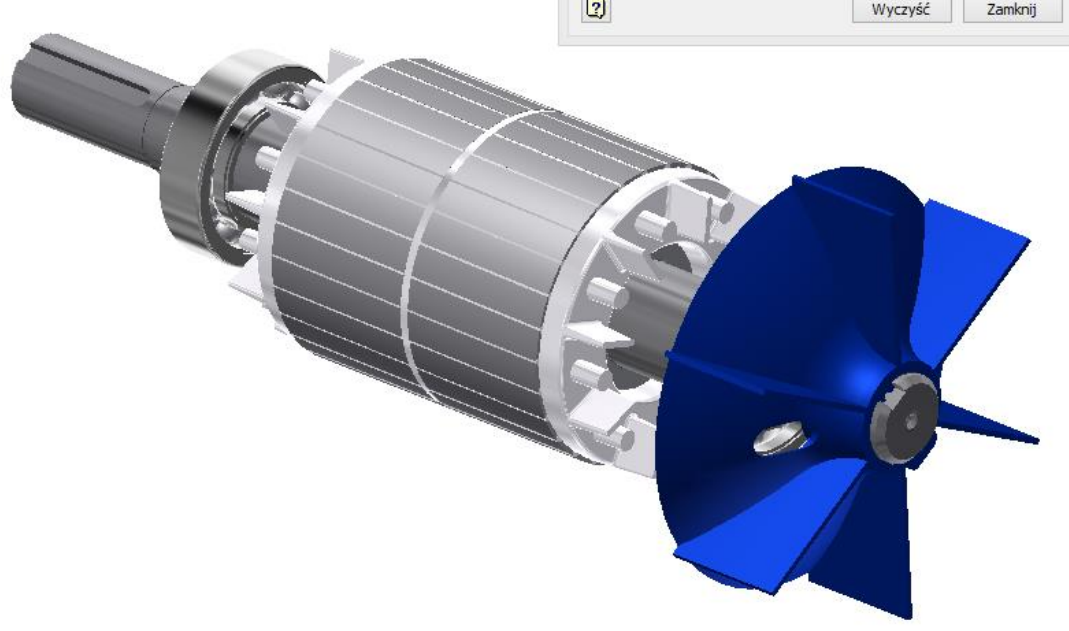

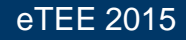

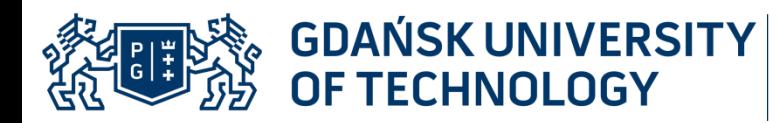

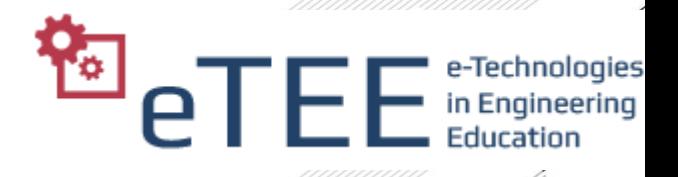

### • Prezentacja

- Wyb
- Trans
- Tory
- Anim

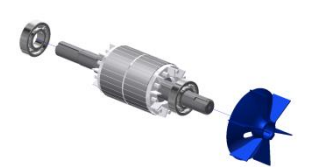

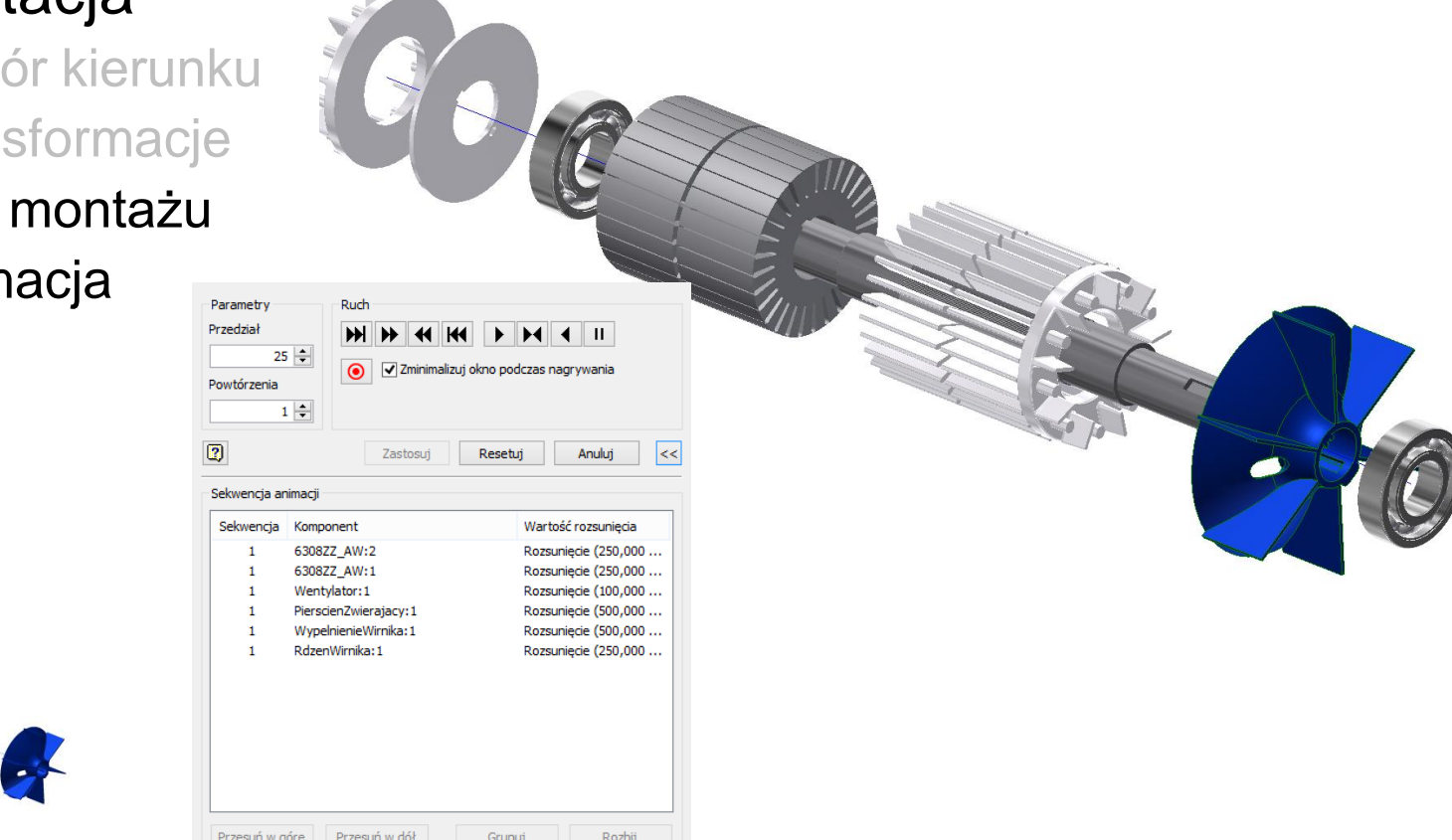

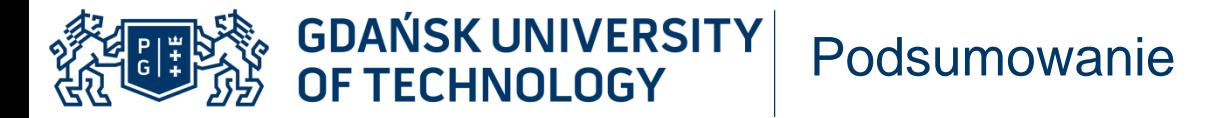

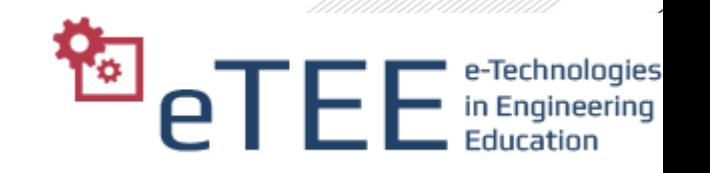

- Podstawowe narzędzia i techniki modelowania 3D są podobne w różnych programach CAD
- Podział modelu 3D na pliki części i złożeń ułatwia pracę z projektem
- Wprowadzenie wiązań ułatwia pracę koncepcyjną
- Modelowanie 3D usprawniają *kreatory komponentów* (standardowych elementów: gwinty, wałki, …)
- Generacja prezentacji i dokumentacji technicznej jest intuicyjna
- Praca nad modelem maszyny pozwala na zrozumienie jej budowy i zasady działania

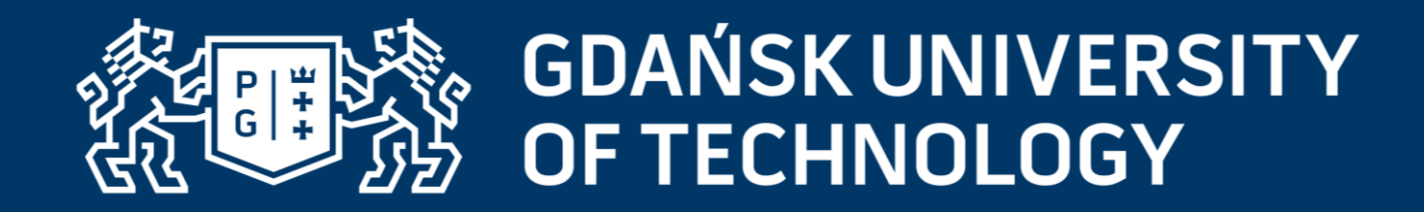

## Dziękuję za uwagę

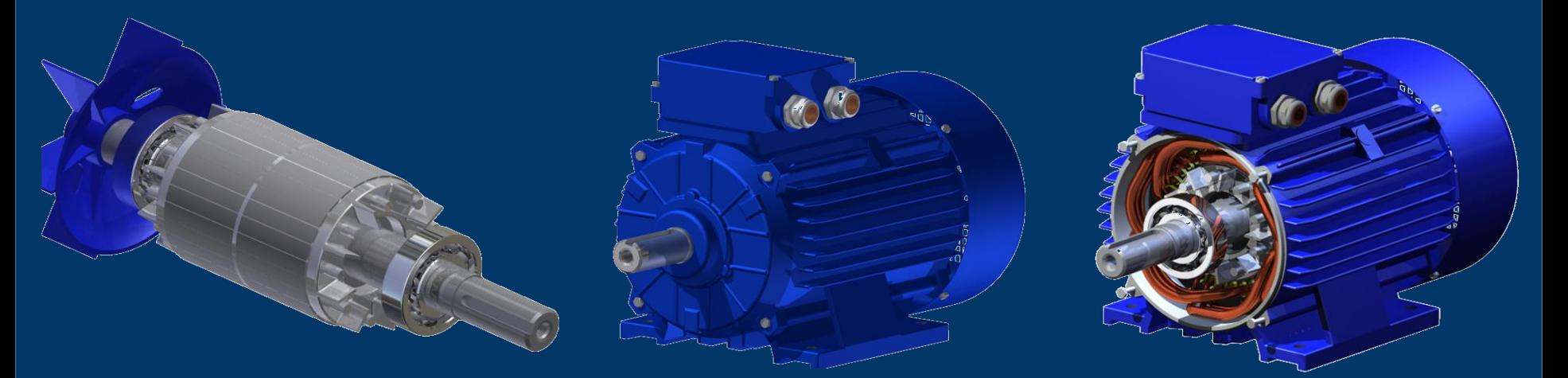

Andrzej WILK andrzej.wilk@pg.gda.pl<br>Michał MICHNA michal.michna@pg.gda. michal.michna@pg.gda.pl